#### CS 535 Object-Oriented Programming & Design Fall Semester, 2011 Doc 6 Smalltalk Classes Sept 7 2011

Copyright ©, All rights reserved. 2011 SDSU & Roger Whitney, 5500 Campanile Drive, San Diego, CA 92182-7700 USA. OpenContent (http:// www.opencontent.org/openpub/) license defines the copyright on this document.

#### **References**

Ralph Johnson's University of Illinois, Urbana-Champaign CS 497 lecture notes, http://st-www.cs.uiuc.edu/users/cs497/

Smalltalk Best Practice Patterns, Beck

Smalltalk With Style, Klimas, Skublics, Thomas

#### **Reading**

Smalltalk by Example, Alex Sharp, Chapter 2 Methods Chapter 8 Control Structures Chapter 4 Variables Chapter 5 Instance Creation

## Classes

# **Objects & Classes - Smalltalk Language Details**

Items to cover

Defining classes

**Packages** 

**Namespaces** 

Class names

#### **Methods**

- Instance
- Class

#### Variables

- Instance variables
- Class instance variables
- Shared variables

#### **Inheritance**

self & super

## **The Rules**

Everything in Smalltalk is an object

All actions are done by sending a message to an object

Every object is an instance of a class

All classes have a parent class

Object is the root class

## **How do you Define a Class?**

Wednesday, September 7, 2011

The previous slide gives the answer but you may not believe it.

# **Defining Point Class**

Smalltalk.Core defineClass: #Point superclass: #{Core.ArithmeticValue} indexedType: #none private: false instanceVariableNames: 'x y ' classInstanceVariableNames: '' imports: '' category: 'Graphics-Geometry'

Wednesday, September 7, 2011

Using the rules we send a message to an object. In this case we sent a message to the Namespace object that the class belongs. Some argue that we should sent a message to the classes parent (or super class). There are parts of the message that will not make sense now. Don't worry one does not have to type message. The browser will do it for you.

#### **Terms**

**Superclass** 

Package (parcel)

Namespace

### **Class Names & Namespaces**

Classes are defined in a namespace

Classes in different namespaces can use the same name

Full name of a class includes namespace

Root.Smalltalk.Core.Point

Use import to use shorter names

Workspace windows import all namespaces

#### **Methods**

All methods return a value

All methods are public

Placed a method in the "private" category to tell others to treat it as private

#### **Instance methods**

Sent to instances of Classes

 $1 + 2$ 

'this is a string' reverse

# **Class Methods**

Sent to Classes

Commonly used to create instances of the class

Array new Point x: 1 y: 3 Float pi

# **Convention**

ClassName>>methodName

String>>reverse

Point class>>x:y:

Naming Conventions

### **Class Names**

Use complete words, no abbreviations

First character of each word is capitalized

SmallInteger LimitedWriteStream LinkedMessageSet

# **Simple Superclass Name**

Simple words

One word preferred, two at maximum

Convey class purpose in the design

Number **Collection** Magnitude Model

# **Qualified Subclass Name**

Unique simple name that conveys class purpose When name is commonly used

Array Number **String** 

Prepend an adjective to superclass name Subclass is conceptually a variation on the superclass

**OrderedCollection** LargeInteger CompositeCommand

# **Class Names and Implementation**

Avoid names that imply anything about the implementation of a class

"A proper name that is stored as a String"

ProperName ProperNameString

"A database for Problem Reports that uses a Dictionary"

ProblemReportDatabase ProblemReportDictionary

"Not implemented with a Set, it is a specialized Set"

**SortedSet** 

# **Method Names**

Always begins with a lowercase first letter Don't abbreviate method names Use uppercase letters for each word after the first

# **Method Naming Guidelines**

Choose method names so that statements containing the method read like a sentence

FileDescpriptor seekTo: work from: self position

Use imperative verbs and phrases for methods which perform an action

aFace lookSuprised aFace surprised

Dog

sit;

lieDown;

playDead.

# **Method Naming Guidelines**

Use a phrase beginning with a verb (is, has) when a method returns a boolean

isString aPerson isHungry aPerson hungry

Use common nouns for methods which answer a specific object

anAuctionBlock nextItem anAuctionBlock item "which item"

# **Method Naming Guidelines**

Methods that get/set a variable should use the same name as the variable

books ^books

books: aCollection books := aCollection

getBooks ^books

setBooks: aCollection books := aCollection

#### **Inheritance**

Smalltalk supports only single inheritance

Each class has single parent class

A class inherits (or has) all

Methods defined in its parent class Methods defined in its grandparent class etc.

Methods defined in any ancestor class

Variables defined in any ancestor class

#### **Terms**

Parent Class **Superclass** 

Child class **Subclass** 

# **Object**

Is the ancestor of all classes

Has no parent class

Contains important methods for all classes & objects

# **Inheritance and Name Clashes**

Subclass can implement methods with same name as parent

This is called overriding the method

When message is sent to instance of the subclass, the subclass method is used

Subclass can not overload/override variable names

Wednesday, September 7, 2011 Actually you can force a subclass to overload a variable name. Nothing good comes from doing this.

# **Example**

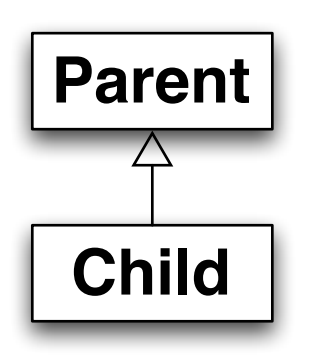

Parent>>foo ^'foo'

Child>>foo ^'bar'

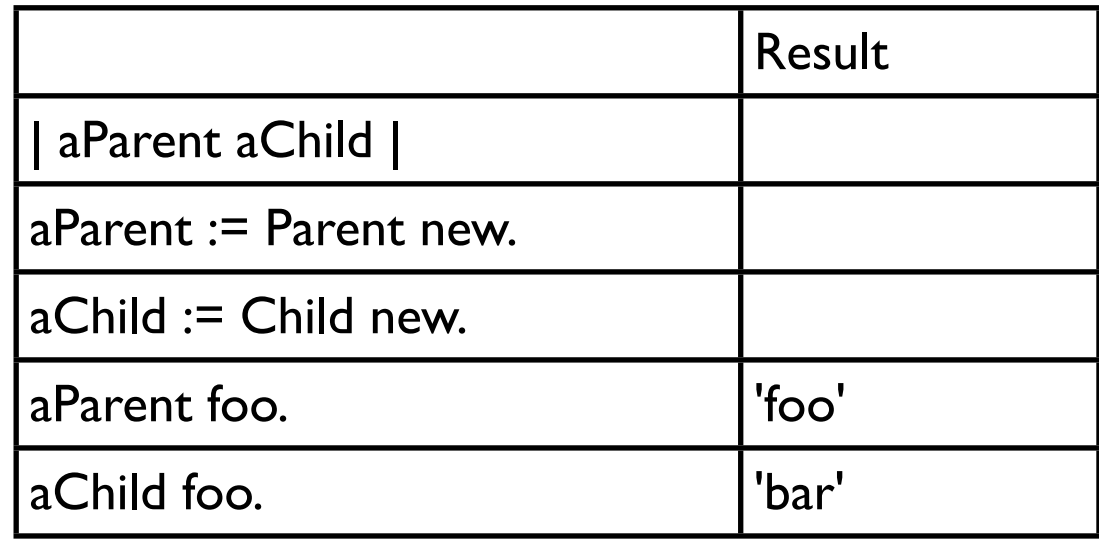

# **Types of Variables**

Temporary (Local) Variable Named Instance Variable Class Instance Variable Shared Variable Indexed Instance Variable

# **Temporary (Local) Variable**

```
| a b sum | 
a := 5.b := 10.sum := a + b.
```

```
Point>>grid: aPoint 
  "Answer a new Point to the nearest rounded grid modules 
  specified by aPoint."
  | newX newY |
 aPoint x = 0ifTrue: [newX := 0]ifFalse: [newX := x roundTo: aPoint x].aPoint y = 0ifTrue: [newY := 0] ifFalse: [newY := y roundTo: aPoint y].
  ^newX @ newY
```
# **Usage Convention**

Do not use the same temporary variable name within a scope for more than one purpose

| aRecord | aRecord := self indexRecord. aRecord lock: 12. aRecord := aRecord at: 12. self update: (aRecord at: 1) with: self newData. aRecord unlock: 12.

# **Named Instance Variable**

Each object has its own copy of a named instance variable

Like

Protected C++ data member Protected Java field

Accessible by

Instance methods of the class Instance methods of subclasses of the class

Not accessible by Methods in non-subclasses Class methods

# **Example**

Smalltalk defineClass: #ClassPoint superclass: #{Core.Object} indexedType: #none private: false instanceVariableNames: 'x y ' classInstanceVariableNames: '' imports: '' category: ''

ClassPoint >>y: aNumber y := aNumber

ClassPoint >>x: aNumber  $x := a$ Number

Wednesday, September 7, 2011

We now have two point objects. Each point object has a local copy of x and y. Values in the local copies are different.

# **Example**

| a b | a := ClassPoint new. a x: 1; y: 4. b := ClassPoint new. b x: -1; y: 2.

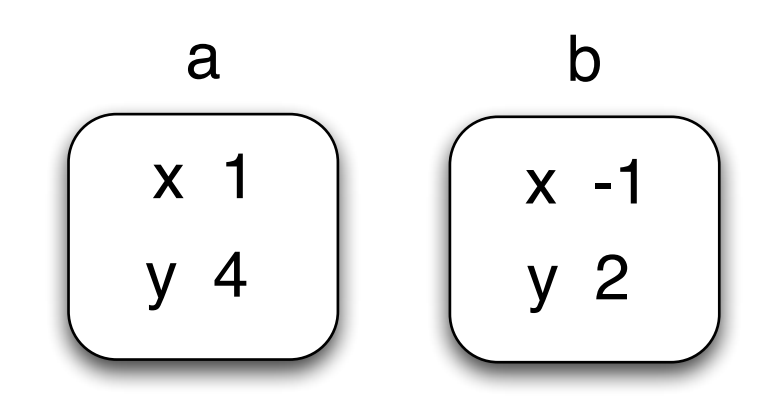

Wednesday, September 7, 2011

We now have two point objects. Each point object has a local copy of x and y. Values in the local copies are different.

# **Adding Removing Instance Variables**

Method 1 Edit Class Definition

Smalltalk defineClass: #ClassPoint superclass: #{Core.Object} indexedType: #none private: false instanceVariableNames: 'x y z w ' classInstanceVariableNames: '' imports: '' category: ''

# **Adding/Removing Instance Variables**

#### Method 2: Use Browser's Class menu

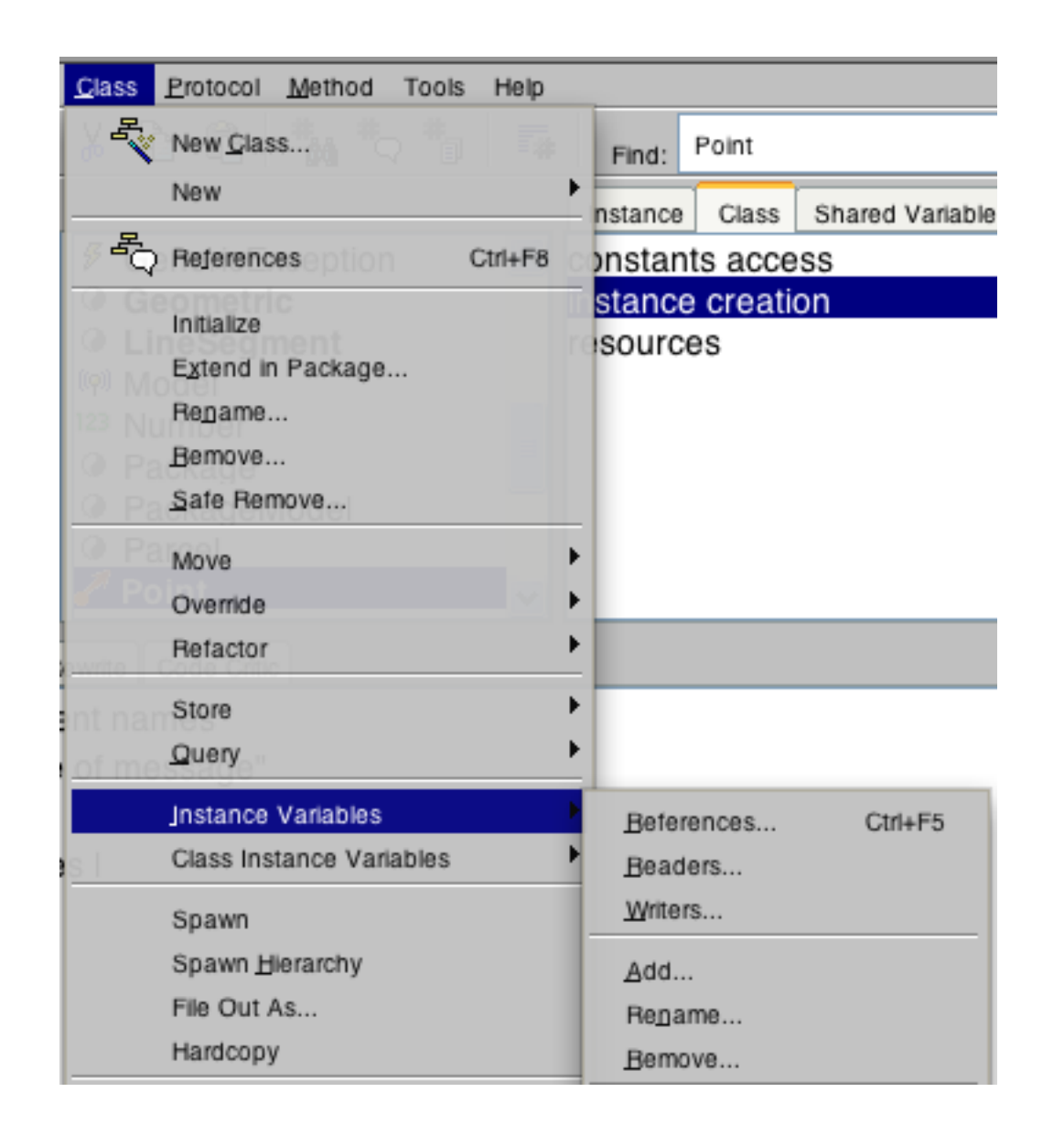

When removing instance variables using the menu option will check to see if you are still using the variable before removing it.

#### **self & super**

self

Refers to the receiver of the message (current object)

Methods referenced through self are found by: Searching the class hierarchy starting with the class of receiver

super

Refers to the receiver of the message (current object)

Methods referenced through super are found by: Searching the class hierarchy starting the superclass of the class containing the method that references super

# **self and super Example**

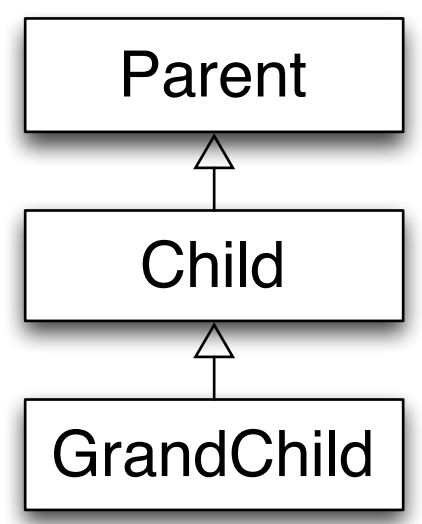

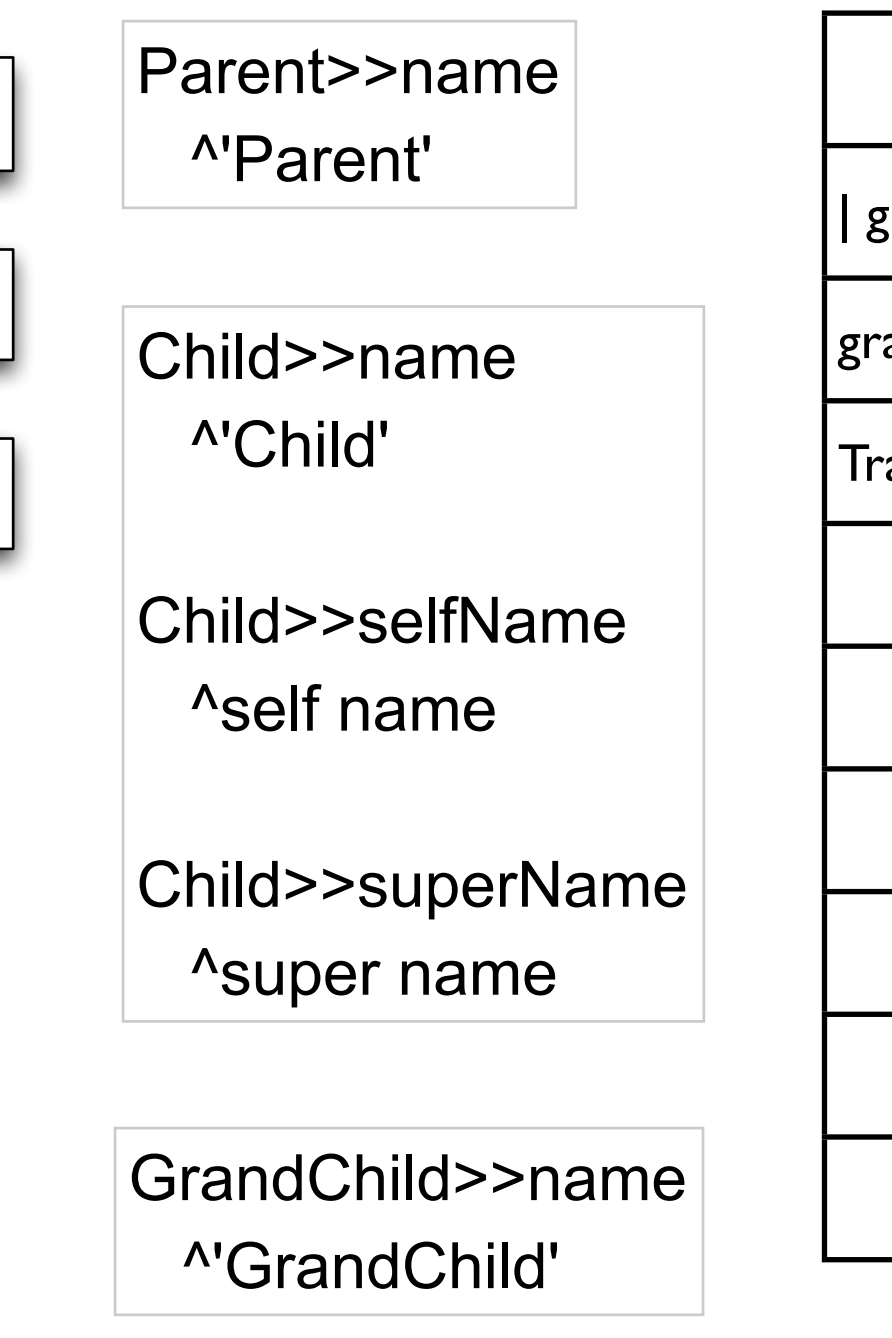

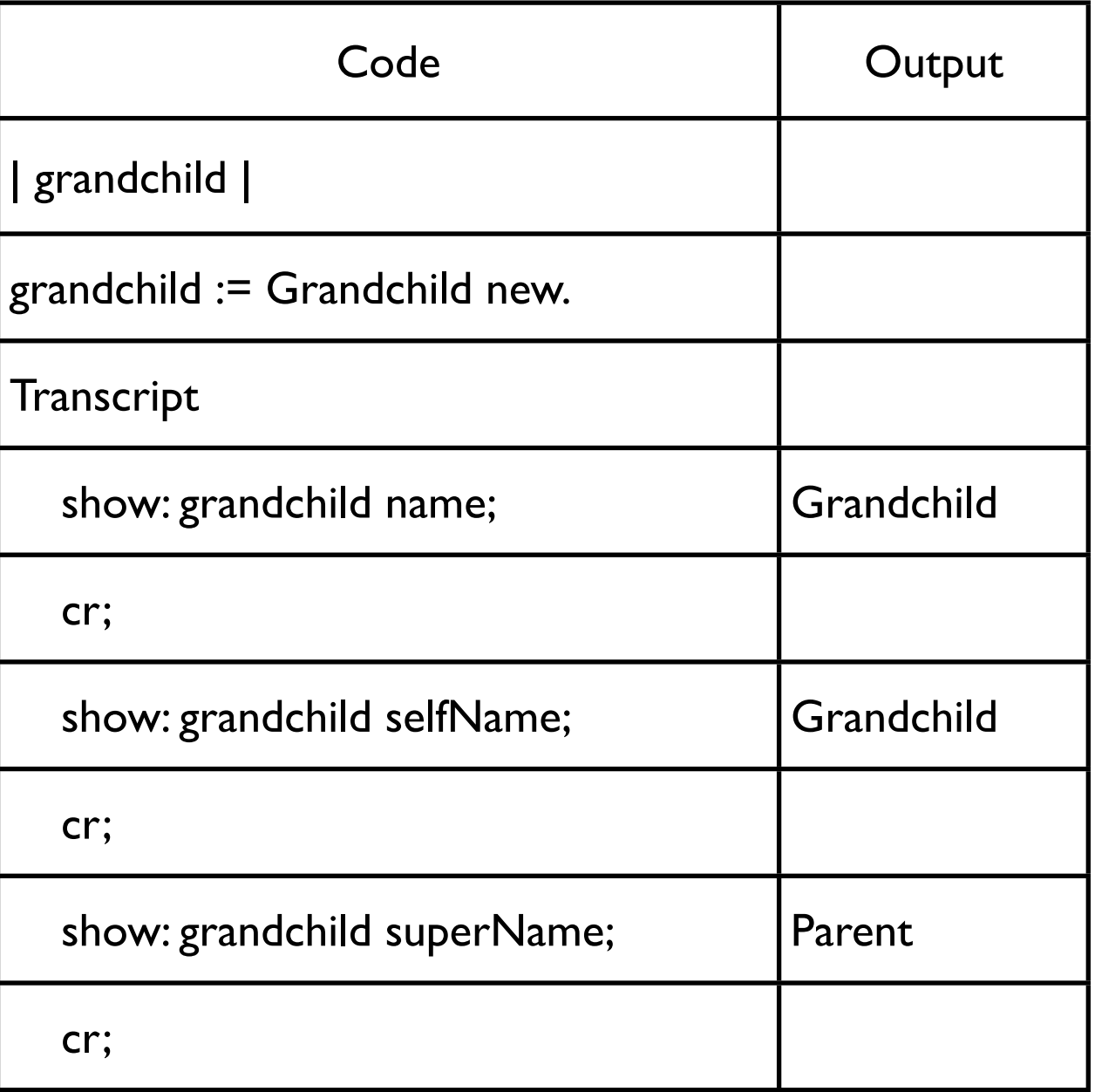

# **How does this work**

grandchild selfName

Receiver is grandchild object Code in selfName method is  $\textdegree$ self name To find the method "self name" start search in Grandchild class

grandchild superName

Receiver is grandchild object Code in superName method is ^super name superName is implemented in Child class

To find the method "super name" start search in the superclass of Child

# **Why Super**

Super is used when:

The child class overrides a method Needs to call overridden method

Common Pattern

ClassPointSubclass>>initialize super **initialize**.

 $z := 0.$ 

### **Why doesn't super refer to parent class of the receiver?**

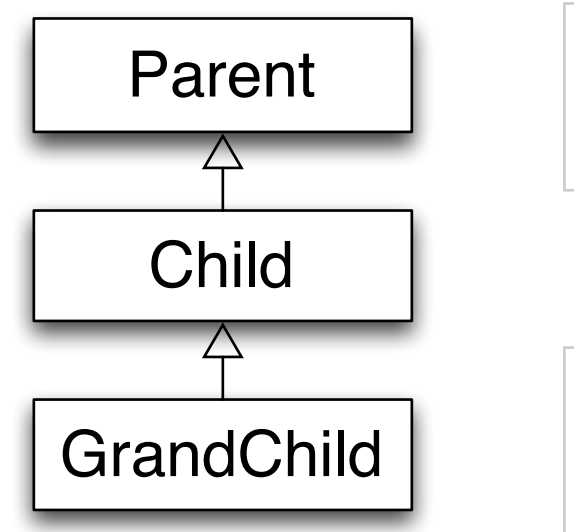

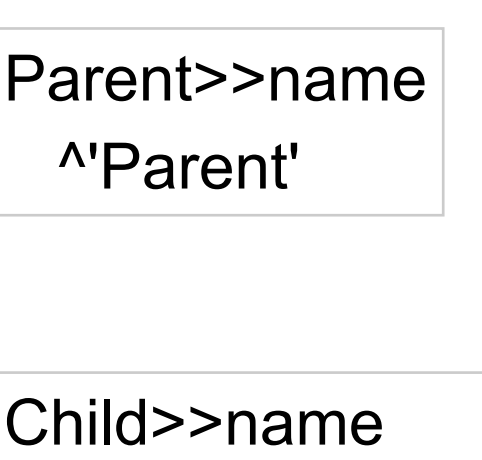

^super name , 'Child'

| trouble |

trouble := Grandchild new.

**Transcript** 

show: grandchild name;

Wednesday, September 7, 2011

If super referred to the parent class of the receiver the above code would result in an infinite loop. The receiver is a GrandChild object so the parent is Child. So in Child>>name "super name" would refer to Child>>name.

# **Class Methods**

ClassPoint class>>origin ^self x: 0 y: 0

ClassPoint class>>x: xNumber y: yNumber ^(self new) x: xNumber; y: yNumber; yourself

ClassPoint class>>new ^super new initialize center := ClassPoint origin. center x "Returns o"

## **new & initialize**

ClassPoint>>initialize

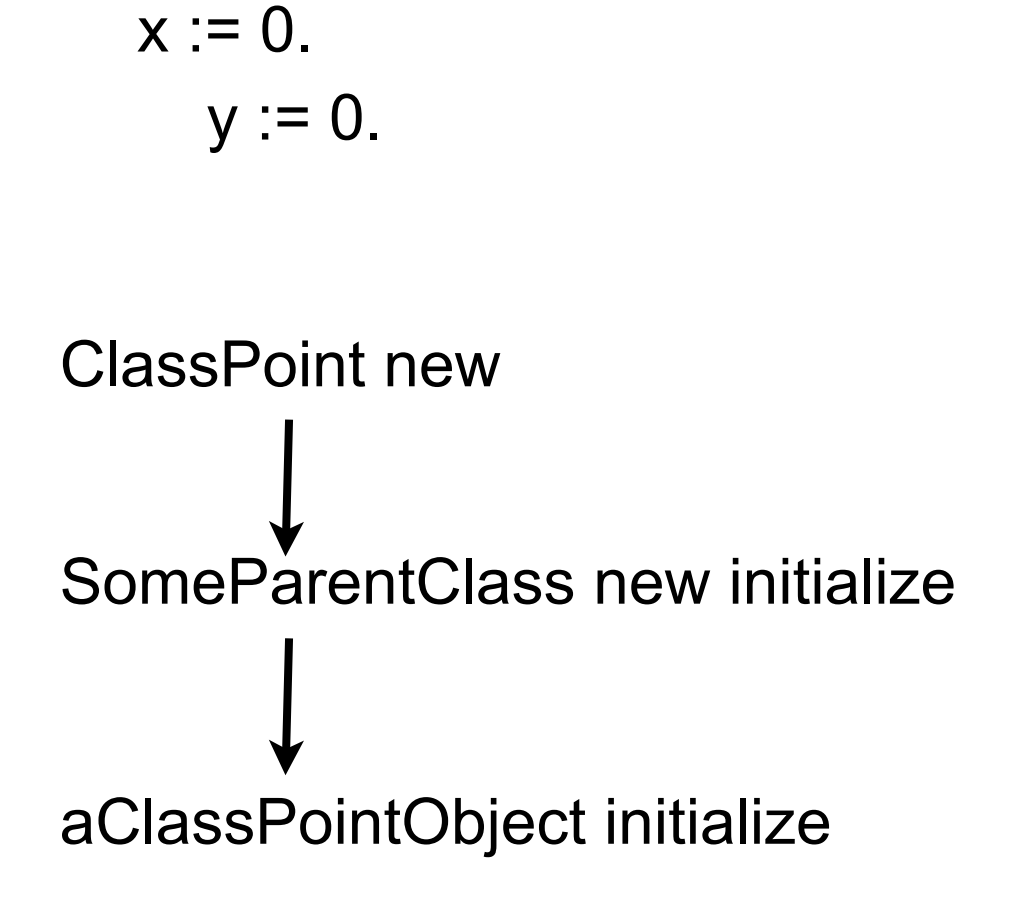

ClassPoint class>>new ^super new initialize

SomeParentClass new returns a ClassPoint object

# **Initialization and Inheritance**

Smalltalk.Core defineClass: #Parent superclass: #{Core.Object} instanceVariableNames: 'foo '

Class Method

new

^super new initialize

Instance Methods

initialize

foo $:=6$ .

foo ^foo

# **Initialization of Subclass**

How to initialize bar?

Smalltalk.Core defineClass: #Child superclass: #{Core.Parent} instanceVariableNames: 'bar '

Bad Idea 1 – Use Same pattern

Child class>>new ^super new initialize

Child>>initialize  $bar := 2$ .

Child>>bar ^bar

# **Why bad?**

Does not work!

| test | test := Child new. test foo "returns nil"

initialize is called twice

Child class>>new is not needed Child class inherits an identical method

# **Bad Idea 2 – Subclass initializes Parent Variable**

Child>>initialize  $bar := 2$ . foo  $:= 6$ .

Why Bad?

Child class now involved in private affairs of the Parent

Changes to the Parent instance variables require changing Child

# **Solution**

Parent class>>new ^super new initialize

Parent>>initialize foo $:=6$ .

Parent>>foo ^foo

Child>>initialize super initialize  $bar := 2$ .

Child>>bar ^bar

## **Class Methods that Create Instances**

Smalltalk does not have constructors like C++/Java

Use class methods to create instances

Place these class methods in "instance creation" category

# **Initial State of Instances**

Create objects in some well-formed state

Class creation methods should:

Have parameters for initial values of instance variables or Set default values for instance variables

Provide an instance method that:

Sets the initial values of instance variables Place method in "initialize" or "initialize - release" category Use the name setVariable1: value variable2: ...

# **Disabling new**

Point new Does not work Point class>>new

^self shouldNotImplement

Point x: 1 y: 12 This works

Implementers wanted users to specify initial value of a point

# **Class Instance Variables**

A class has one instance of a class instance variable

Each subclass has a different instance

Accessible by Class methods of the class Class methods of subclasses

# **Example**

Smalltalk.Core defineClass: #ClassInstanceVariableExample superclass: #{Core.Object} indexedType: #none private: false instanceVariableNames: '' classInstanceVariableNames: 'test ' imports: '' category: 'As yet unclassified'

# **Adding/Removing Class Instance Variables**

Method 1 Method 2

Edit the class definition directly

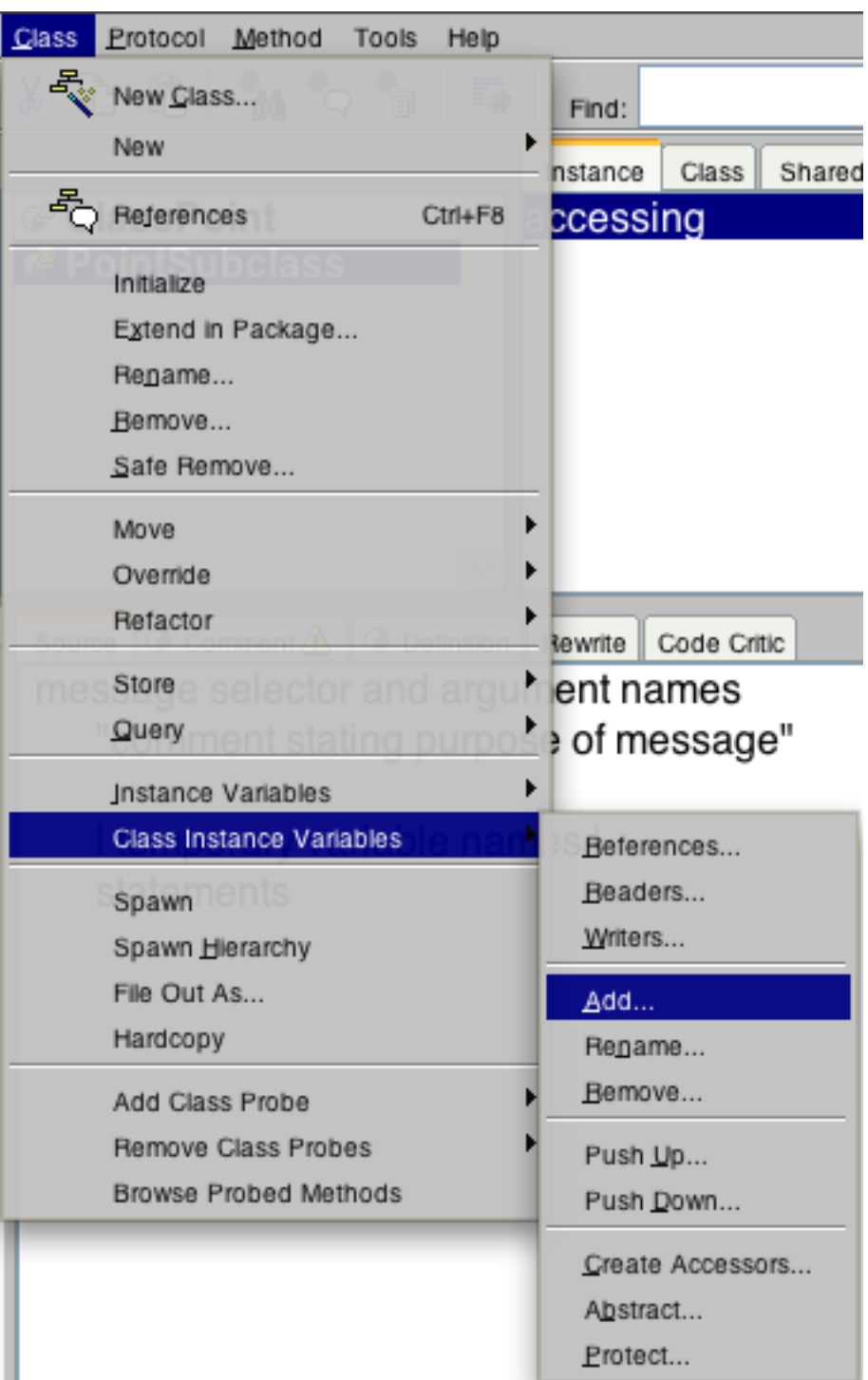

# **Example**

Smalltalk.Core defineClass: #Parent superclass: #{Core.Object} classInstanceVariableNames: 'test '

```
Parent class>>test
  test isNil ifTrue:[ test := 0].
 test := test + 1.
   ^test
```
Smalltalk.Core defineClass: #Child superclass: #{Core.Parent} classInstanceVariableNames: ''

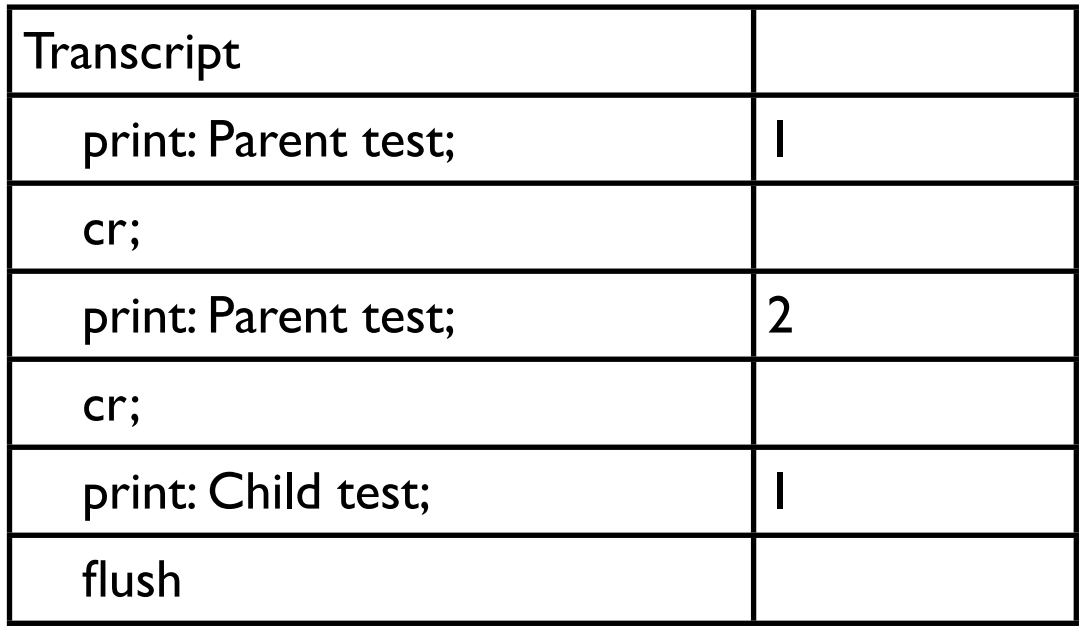

# **Lazy Initialization**

```
Parent class>>test
   test isNil ifTrue:[ test := 0].
  test := test + 1.
   ^test
```
# **More on Blocks**

```
Integer>>foo
   | x block |
   x := 10.
   block := [self + x].
   ^block
```
In workspace

| x fooBlock result |  $x := 5.$ fooBlock  $:= 3$  foo. result := fooBlock value

what is the value in result?

## **Indexed Instance Variable**

Provides slots in objects for array like indexing

Used for Arrays

I have never added indexed instance variables

I have always used existing collection classes